### The book was found

# Mastering Microsoft Windows Vista Home: Premium And Basic

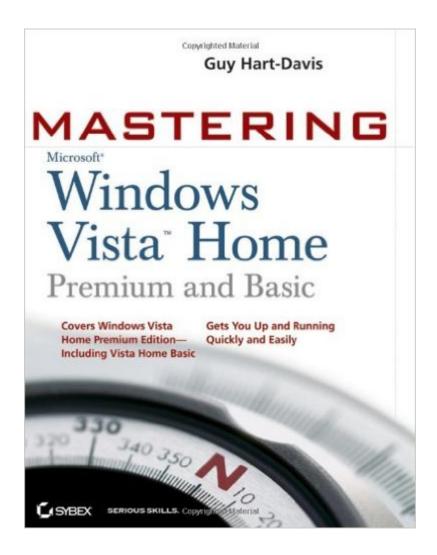

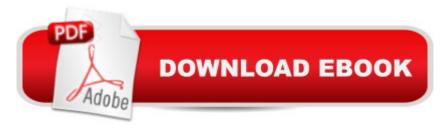

## Synopsis

Configure, run, and troubleshoot Windows Vista Home Premium or Windows Vista Home Basic with the detailed coverage youâ ™II find in this comprehensive guide. With a task-based approach and clear instructions, this book helps you become an advanced user of Windows Vistaâ "even if youâ ™re just starting out. From administering your computer and surfing the Web securely to advanced maneuvers such as creating your own movies and burning DVDs, youâ ™II find what you need to master the powerful features of Windows Vista.

#### **Book Information**

Series: Mastering

Paperback: 1042 pages

Publisher: Sybex; 1 edition (February 5, 2007)

Language: English

ISBN-10: 0470046147

ISBN-13: 978-0470046142

Product Dimensions: 7.4 x 2.1 x 9.2 inches

Shipping Weight: 3 pounds

Average Customer Review: 4.1 out of 5 stars Â See all reviews (7 customer reviews)

Best Sellers Rank: #2,562,446 in Books (See Top 100 in Books) #30 in Books > Computers &

Technology > Operating Systems > Windows > Windows Desktop > Windows Vista #690

in Books > Computers & Technology > Business Technology > Windows Server #2352

in Books > Textbooks > Computer Science > Operating Systems

#### Customer Reviews

When I got a new laptop for Christmas, it came with Vista, instead of the XP that I was used to. I found that I had quite a few questions and and started shopping for a book. This one has proven to be very useful and layman friendly for the most part.

Have begun reading this book, and have found it to be just what I need to learn what I don't know about the computer I bought 2 years ago!Being able to purchase this book through was extremely helpful since I didn't want to spend a lot of money for a book that I had not seen before. But it was inexpensive and shipped promptly to my home.

This was my first time to shop at .com. I was nervous about it. But it all went great. The book

(Mastering Windows Vista) was just what I wanted. It was well worth the price. It was shipped just like I was told and it arrived in great shape. I would, I will be shopping with .Com again. I would tell anyone who doesn't know much about Windows Vista to buy this book. Thanks. Louise in Vermont

This book was VERY informative. It helped me understand Windows Vista Home Premium a lot. I learned things I would not have known otherwise. It didn't go into the Windows Vista Basic much though.

#### Download to continue reading...

Mastering Microsoft Windows Vista Home: Premium and Basic Windows 10: Windows 10 Mastery. The Ultimate Windows 10 Mastery Guide (Windows Operating System, Windows 10 User Guide, User Manual, Windows 10 For Beginners, Windows 10 For Dummies, Microsoft Office) Microsoft Windows Internals (4th Edition): Microsoft Windows Server 2003, Windows XP, and Windows 2000 A Beginner's Guide to AutoHotkey, Absolutely the Best Free Windows Utility Software Ever! (Third Edition): Create Power Tools for Windows XP, Windows Vista, ... and Windows 10 (AutoHotkey Tips and Tricks) Microsoft Surface Pro 4 & Microsoft Surface Book: The Beginner's Guide to Microsoft Edge, Cortana & Mail App on Microsoft Surface Pro 4 & Microsoft Surface Book Windows 10: The Ultimate User Guide for Advanced Users to Operate Microsoft Windows 10 (tips and tricks, user manual, user guide, updated and edited, Windows ... (windows, guide, general, guide, all Book 4) Windows 10: The Ultimate Beginner's Guide How to Operate Microsoft Windows 10 (tips and tricks, user manual, user guide, updated and edited, Windows ... (windows, guide, general, guide, all) (Volume 3) Windows 10: The Ultimate Guide For Beginners (Windows 10 for dummies, Windows 10 Manual, Windows 10 Complete User Guide, Learn the tips and tricks of Windows 10 Operating System) Windows 8.1: Learn Windows 8.1 in Two Hours: The Smart and Efficient Way to Learn Windows 8.1 (Windows 8.1, Windows 8.1 For Beginners) Windows 8.1 :: Migrating to Windows 8.1.: For computer users without a touch screen, coming from XP, Vista or Windows 7 Windows 8:: Migrating to Windows 8: For computer users without a touch screen, coming from XP, Vista or Windows 7 Windows Vista Security: Securing Vista Against Malicious Attacks A Simple Guide to: Create a Wired Home Network between Windows Vista and Windows 7 Windows 10: The Ultimate Guide To Operate New Microsoft Windows 10 (tips and tricks, user manual, user guide, updated and edited, Windows for beginners) Microsoft Windows Security Inside Out for Windows XP and Windows 2000 (Bpg--Inside Out) Windows 10: From Beginner To Expert: A Complete User Guide to Microsoft's Intelligent New Operating System (Now With Bonus Chapter) (Windows - General ... General Guide, Windows - General Mastery,) Windows 10 Troubleshooting: Windows 10 Manuals,

Display Problems, Sound Problems, Drivers and Software: Windows 10 Troubleshooting: How to Fix Common Problems ... Tips and Tricks, Optimize Windows 10) Windows® Group Policy Resource Kit: Windows Server® 2008 and Windows Vista®: Windows Server® 2008 and Windows Vista® Windows 8 Tips for Beginners 2nd Edition: A Simple, Easy, and Efficient Guide to a Complex System of Windows 8! (Windows 8, Operating Systems, Windows ... Networking, Computers, Technology) Windows 10: The Ultimate Beginner's Guide - Learn How To Start Using Windows 10, Easy User Manual, Plus The Best Hidden Features, Tips And Tricks! (Windows ... Windows 10 Software, Operating System)

<u>Dmca</u>